## realme\_12 Pro+ 開關 PIN 碼

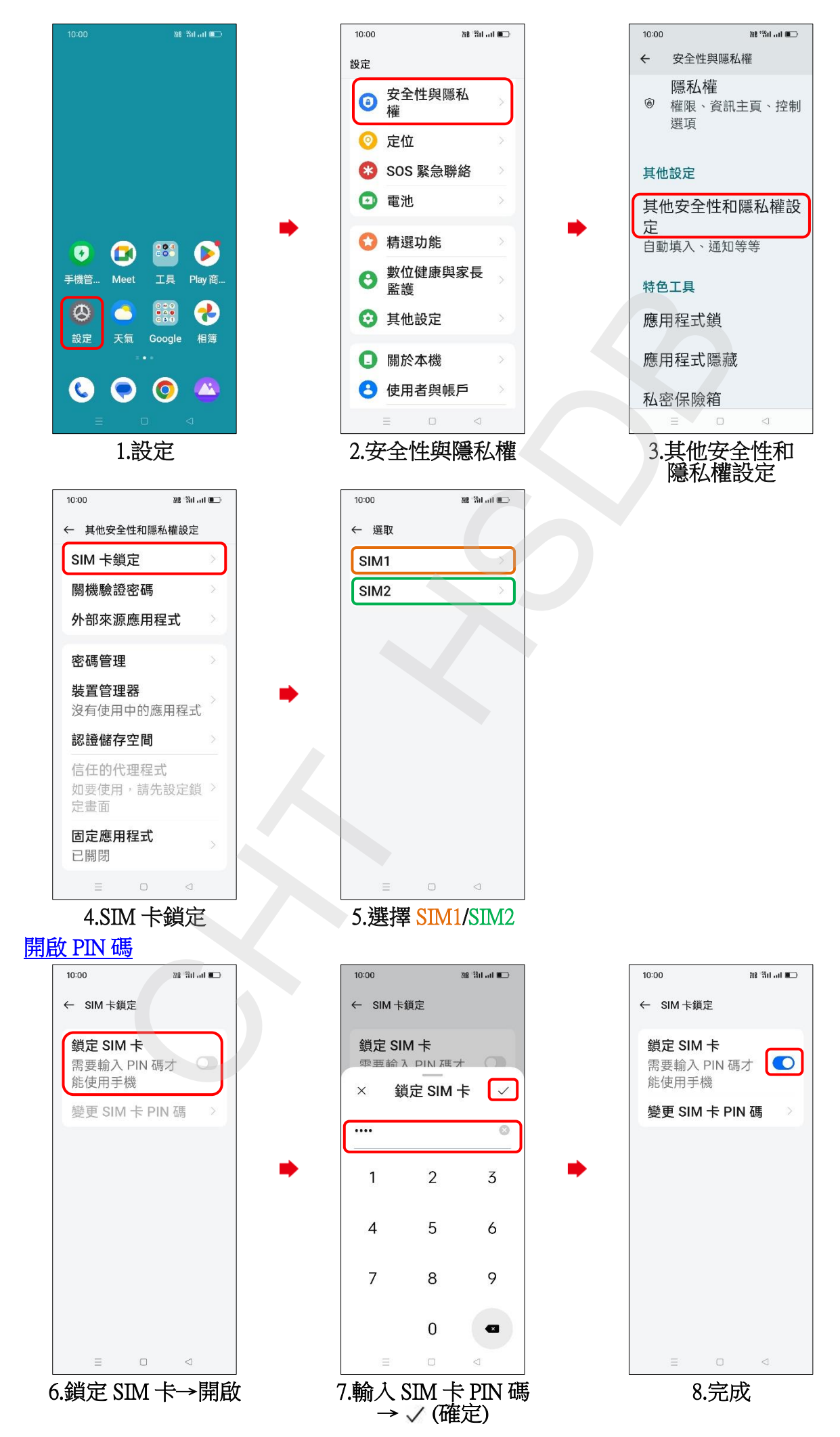

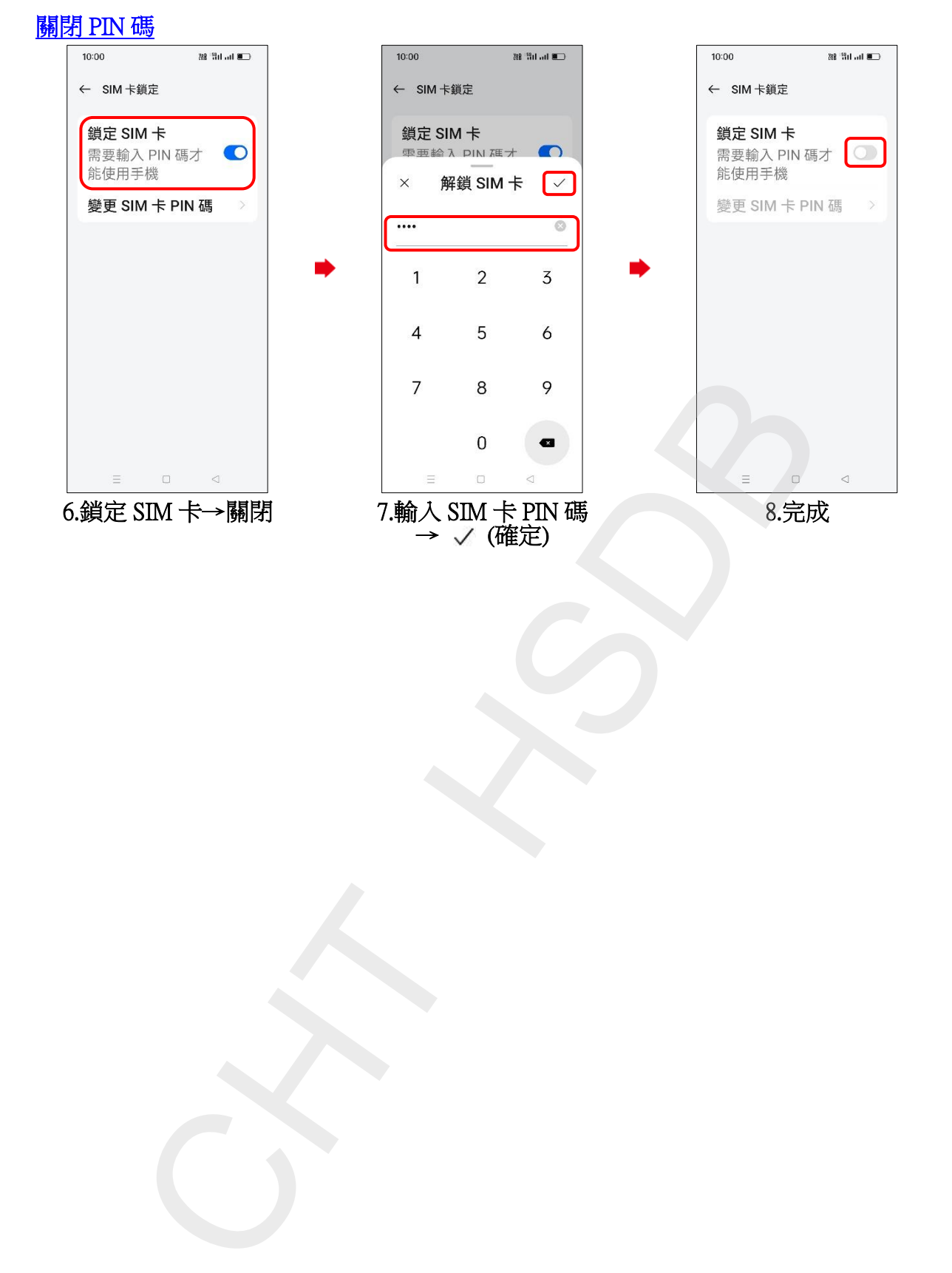

**2/2**